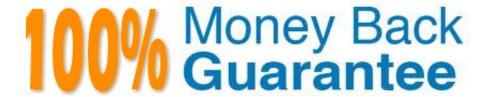

Vendor: Veritas

Exam Code: VCS-325

**Exam Name:**Administration of Veritas Backup Exec 20.1

Version: Demo

### **QUESTION 1**

Which backup method is invalid when performing a SharePoint farm backup using a SharePoint agent?

- A. full copy back up databases (copy)
- B. full (block-level)
- C. differential (block-level)
- D. incremental (block-level)

Correct Answer: B

### **QUESTION 2**

Which statement is correct about configuring OpenDedupe storage?

- A. OpenDedupe must be shared in CAS-MBES scenario to get a better deduplication ratio.
- B. Multiple Backup Exec servers can use the same cloud container with OpenDedupe.
- C. OpenDedupe is supported on Windows Server 2012 R2 or above.
- D. OpenDedupe can be configured directly from the Backup Exec console.

Correct Answer: D

## **QUESTION 3**

An administrator is attempting to browse file and directory details, but only backup set header information is available.

What may be the cause for the lack of detailed information; and how should the administrator enable the selection of individual items for restore?

- A. The backup sets have expired, and the media must be re-cataloged.
- B. The backup sets have expired, and the media must be re-inventoried.
- C. The Backup Exec server catalog settings have been set to truncate automatically, and the media must be recataloged.
- D. The Backup Exec server catalog settings have been set to truncate automatically, and the media must be reinventoried.

Correct Answer: C

## **QUESTION 4**

Where is the metadata for the backup sets contained?

A. in the ... Backup Exec\Catalogs directory

B. in the ... Backup Exec\Data directory

C. in the Backup Exec Database

D. in the HKLM\SOFTWARE\Veritas\Backup Exec registry key

Correct Answer: A

Reference: https://www.veritas.com/support/en\_US/article.100042698

#### **QUESTION 5**

How should an administrator create a backup using the same settings as a backup job previously created?

A. go to Backup Exec settings > select the copy job settings option

B. highlight the backup job to copy > right click on the backup > select copy

C. highlight the backup job to copy > click CTRL + C

D. go to the Backup and Restore tab > select Backup > select Create a New Backup Using the Settings from an Existing Backup

Correct Answer: D

### **QUESTION 6**

An administrator is using Simplified Disaster Recovery to perform a full recovery of a Backup Exec server including the volume that contains the deduplication storage folder.

Which two conditions will exist after the recovery is performed? (Choose two.)

A. All backup sets sent to the deduplication storage folder after it was backed up will be restored.

B. Any existing backup sets sent to the deduplication storage folder after it was backed up are unavailable.

C. The Backup Exec server will be fully functional, including all media devices.

D. The deduplication storage folder logon account will need to be reset.

E. The deduplication storage folder will need to be restored via Shadow Copy Components.

Correct Answer: BE

# **QUESTION 7**

Which setting can be configured to enable a disk storage device to allow five jobs to run simultaneously?

- A. Auto detect block and buffer size
- B. Concurrent write operations
- C. Auto detect settings
- D. Buffer count

Correct Answer: B

## **QUESTION 8**

An administrator\\'s robotic library has gone offline the last three times the same piece of media has been used. Where can the administrator look to determine whether the tape has any soft or hard errors?

- A. on the properties of the media set
- B. on the properties of the tape drive
- C. on the properties of the job history
- D. on the properties of the media

Correct Answer: D

## **QUESTION 9**

Which two settings can be configured in the ralus.cfg file of the Agent for Linux? (Choose two.)

- A. the list of files and directories to be excluded from backup jobs
- B. enable client-site replication
- C. the list of Backup Exec servers to publish to
- D. the list of Network Interface Cards (NIC) to use for the backup
- E. the list of accounts which can access the Backup Exec server

Correct Answer: AC

## **QUESTION 10**

Which two vSphere permission levels are required for successful backup of a VMware virtual machine without Granular Recovery Technology (GRT)? (Choose two.)

- A. Virtual machine > Provisioning > Allow read-only disk access
- B. Virtual machine > Interaction > Power Off
- C. Virtual machine > Inventory > Register

- D. Virtual machine > State > Create snapshot
- E. Virtual machine > Interaction > Power On

Correct Answer: AD

Reference: https://www.veritas.com/content/support/en\_US/article.100001960

### **QUESTION 11**

What is the maximum number of days the Job logs, Alert history, Reports, and Audit logs can be retained if the Delete aged data check box is selected?

- A. 30 days
- B. 60 days
- C. 180 days
- D. 999 days

Correct Answer: D

# **QUESTION 12**

Which two capabilities are available with Instant Granular Recovery Technology (GRT)? (Choose two.)

- A. Backup sets can be searched for granular data.
- B. Backup sets can be dynamically browsed to select individual items.
- C. The catalog jobs are run as part of the backup job.
- D. The catalog jobs are run immediately after the backup job.
- E. Instant GRT can be enabled for tape-based backups.

Correct Answer: BC

Reference: https://www.veritas.com/content/support/en\_US/doc/59226269-99535599-0/v90439869-99535599